https://www.100test.com/kao\_ti2020/66/2021\_2022\_\_E5\_8A\_A9\_E 4\_BD\_AO\_E6\_88\_90\_E5\_c42\_66563.htm

 $\frac{1}{2}$ ,  $\frac{1}{2}$ ,  $\frac{1}{2}$ ,

 $\sim$ 

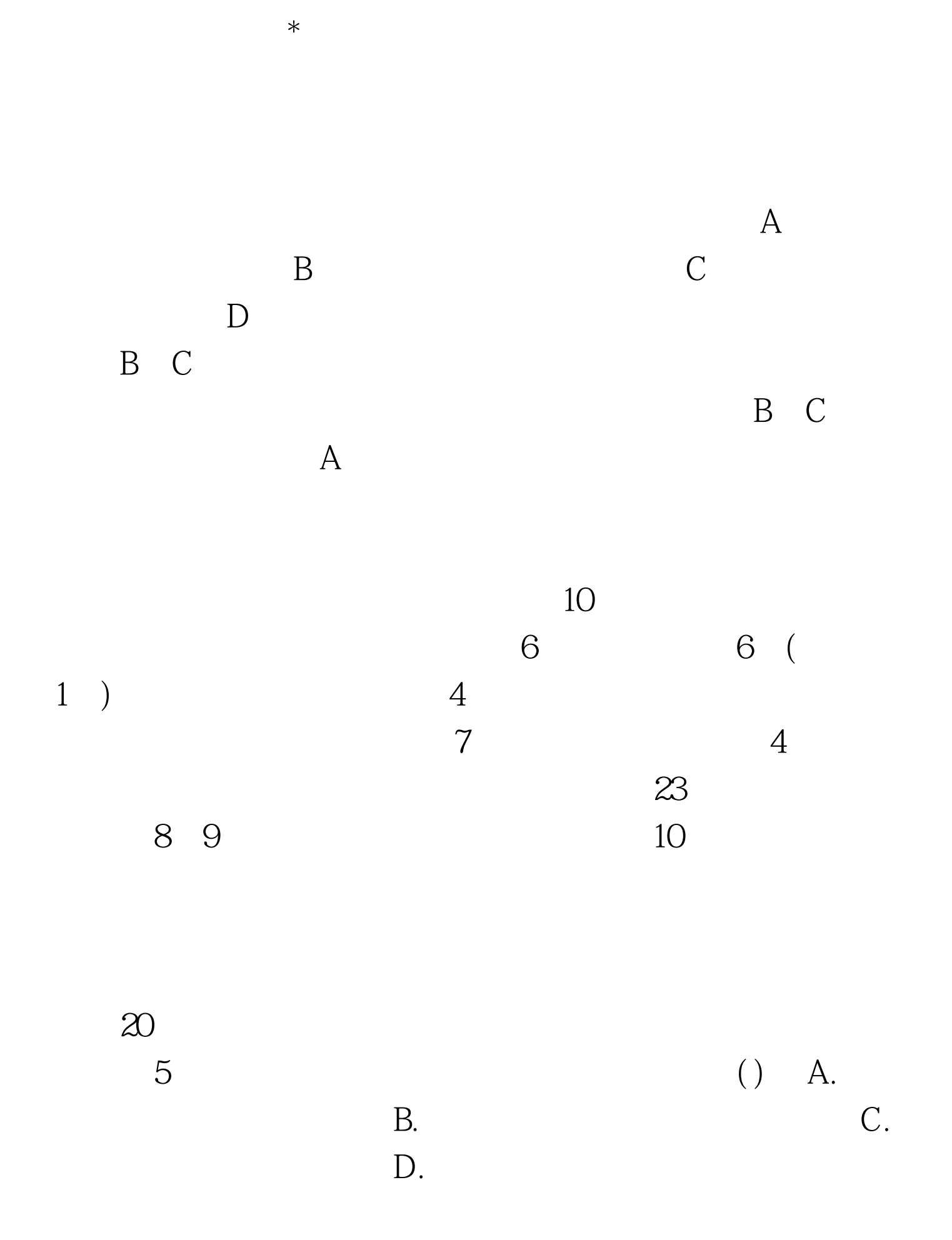

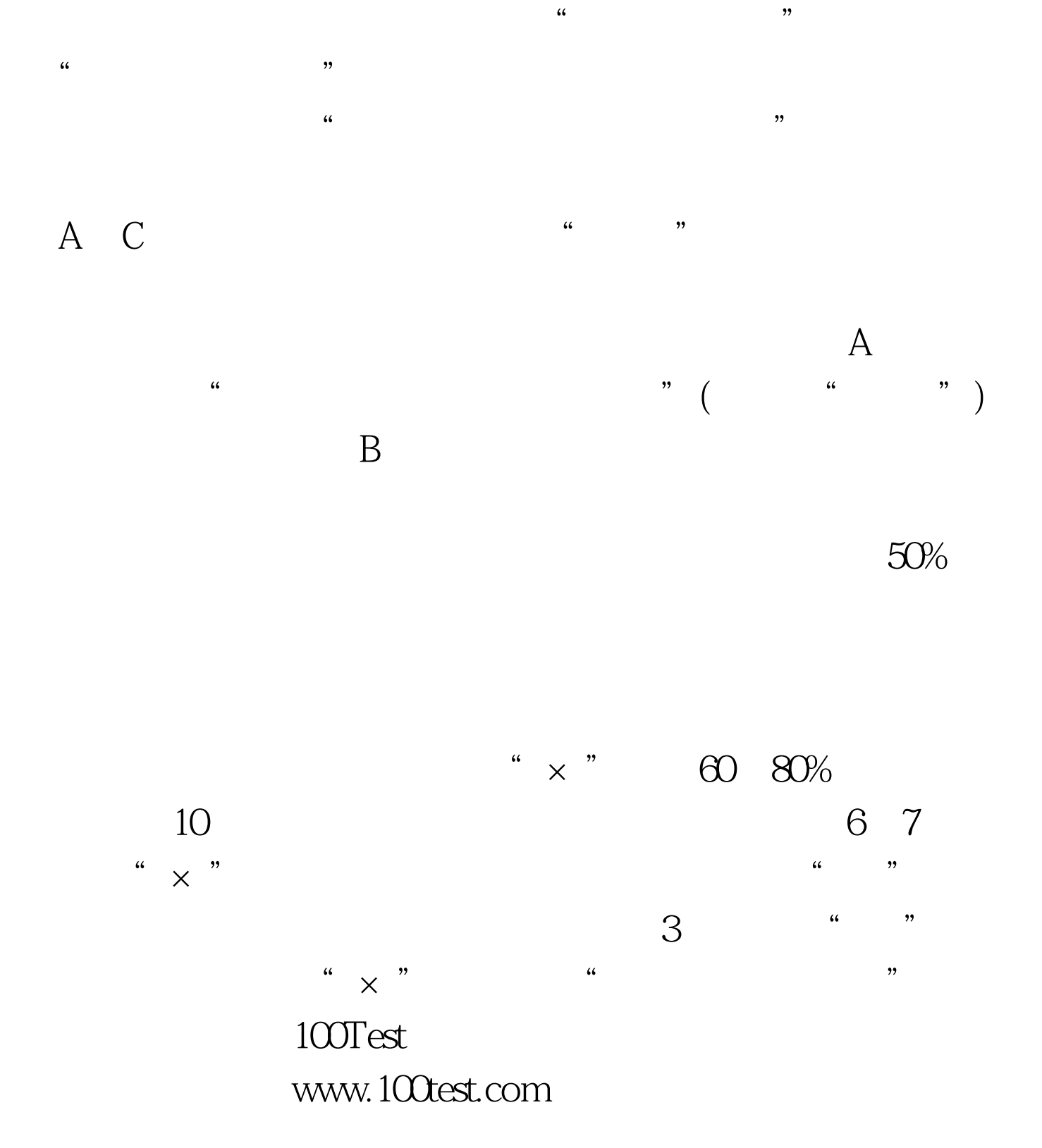